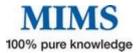

# Your Quick Guide to Internet-b eMIMSCloud device.

#### Internet-based for freedom of access wherever you are on any internet enabled device.

### Symbols and links - what they mean

A series of symbols and links appear on every page you view. These provide convenient access to frequently used functions

| IMGATEWAY | Indicates an interaction between the drug being viewed and a complementary medicine/herb/food. The icon links to the evidence based information from IMgateway |
|-----------|----------------------------------------------------------------------------------------------------|
| 0         | Opens a pop up with more information                                                                                                    |
| 4         | add the drug on your current page to the interactions checker                                                                                                  |
| $\times$  | Emails current page to a colleague or patient                                                                                                    |
| PDF       | Opens current page in PDF format                                                                                                    |
|           | Print current page                                                                                                    |
| А         | Decreases font size                                                                                                    |
| A         | Increases font size                                                                                                    |

## M Finding Information about Medicines

The new search functionality enables you to search by brand, generic, indication or therapeutic class. As you type suggested key words will appear in the drop down list. To retrieve results, press enter on your key board or select one from the listed items using your mouse.

- Name will lead you to full product information (PI), abbreviated product information (API) or Consumer Medicines Information (CMI) Set your landing page of choice within your preferences
- Clicking on a generic name will list all the brands that have generic molecule
- Clicking on Therapeutic Class will list all the medicines within that class

#### Medicines Information

| diab                                   | Search | Advanced Search<br>Browse |
|----------------------------------------|--------|---------------------------|
| Brands                                 |        | Search Tips               |
| Diabex                                 |        |                           |
| Diabex XR                              |        |                           |
| Generic                                |        |                           |
| Amino acids                            |        |                           |
| Glipizide                              |        |                           |
| Metformin hydrochloride                |        |                           |
| Urine test strip, multiple constituent |        |                           |
| Therapeutic Classes                    |        |                           |
| Agents for urinalysis                  |        |                           |
| Hypoglycaemic agents                   |        |                           |
| Supplemental and enteral nutrition     |        |                           |
| Indications                            |        |                           |

Clicking on indication will yield results for all medicines indicated for that condition

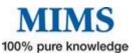

#### Refining your search: You can narrow down your search by clincking on 'refine your search'

Search results for **Urine test strip**, **multiple constituent** Need to narrow dowr Refine your search Didn't find what you want? Try Advanced Search

This will help you to generate a more specific search based on

| М | Pregnancy category | Search Results Filters |              |                |
|---|--------------------|------------------------|--------------|----------------|
| М | Use in sport       | Search Results Filters |              | $(\mathbf{x})$ |
| M | Presence of gluten | Pregnancy Category:    | Any 🔻        |                |
| М | Poison schedule    | Sport:                 | Any <b>V</b> |                |
| M | PVS listing        | Gluten Free:           | Yes 🔻        |                |
|   |                    | Poison Schedule:       | Any 🔻        |                |
|   |                    | PBS:                   | Any 🔻        |                |
|   |                    | Reset Search           |              |                |
|   |                    |                        |              |                |

**Using Advanced Search:** This function nables you to generate an even more spcfic search using more filter options. It provides the ablity tosearch:

- M For specific text within particluar sections of the product information
- M By actve ingredient
- M By therapeutic class
- Using the filters on the refined search (i.e. pregnancy category, use in sport, presence of gluten, poisons schedule and PBS listing)

For the results displayed, you can nominate whether or not to display deleted products.

Using Browse: This function enables you to browse alphabetically by:

- M brand name
- M generic name
- M theraeutic class
- M indication
- M compnay name

For example, if you select '**Brand Name starts with** .." then **F**, this leads to apage displaying **FA**, **FE**, **FG etc.** From here you select your option the see the list of preulst starting with those two letters.

Search options in eMIMSCloud are now more comprehensive, esaier to use and yeild faster results

Simplicity Itself

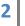

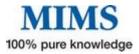

### M Finding Information the information you are after

The prouct information is deivied into three sections using tabs

- Mathematical Abbreviated PI
- M Full PI
- M CMI

**Abbreviated PI** provides a summary of commonly used information for any product. This includes PBS listing and nurse practitioner prescribing rights.

TGA Safety Bulletins: click here to read the latest evidence of adverse effects from the TGA relating to the drug you are looking up. You can also report an adverse event from here.

Clicking on these headings in the abbreviated PI will lead you to the corresponding section in the full PI.

| Diabex<br>Metformin hydroc | hloride IMGATEWAY                                                                             |
|----------------------------|-----------------------------------------------------------------------------------------------|
|                            |                                                                                               |
| Abbreviated PI             | Full PI CMI                                                                                   |
| Life threatening lactic    | acidosis can occur due to accumulation of metformin. The main risk factor is renal impairmer  |
|                            | age associated with reduced renal function and high doses of metformin above 2 g/day.         |
| Generic Ingredients        | : Metformin hydrochloride                                                                     |
| Company:                   | Alphapharm 🤨                                                                                  |
| MIMS Class:                | Hypoglycaemic agents Օ                                                                        |
| Use in pregnancy :         | с 0                                                                                           |
| ARTG:                      | Registered Medicine Օ                                                                         |
|                            | view TGA Safety Bulletins                                                                     |
| _                          |                                                                                               |
| $\mathcal{C}$              | report an Adverse Reaction                                                                    |
| Sport: 7                   | Permitted in sport.                                                                           |
| Use:                       | Biguanide. Type 2 diabetes in adults, children greater than or equal to 10 yrs (esp overwe    |
|                            | patients) not controlled by diet and exercise; adjunct (+/- sulfonylurea, other oral antidial |
|                            | insulin dependent type 2 diabetes in adults                                                   |
| Contraindications:         | Uncomplicated insulin regulated juvenile diabetes; diet only regulated diabetes; diabetic     |
|                            | ketoacidosis, precoma; surgery (where insulin essential); intravascular iodinated contrast    |
|                            | (cease metformin 48 hrs pretest if renal impairment, or from test time if renal function n    |
|                            | may reinstitute greater than or equal to 48 hrs post-test if renal function normal); renal    |
|                            | mL/min), severe hepatic dysfunction; renal failure; acute conditions with potential to alte   |
|                            | function eg dehydration, severe infection; conditions causing hypoxia eg heart failure, red   |
|                            | respiratory failure, PE, acute significant blood loss, shock, pancreatitis, sepsis, gangrene; |
|                            | major surgery (cease metformin 48 hrs presurgery; may reinstitute greater than or equa        |
|                            | hrs postsurgery if renal function normal); acute alcohol intoxication; alcoholism; lactation  |
| Precautions:               | Renal impairment; acute illness; malnutrition; monitor serum vit B12 (pretreatment, at 6      |
|                            | then annually), creatinine (pretreatment then greater than or equal to 2-4 times/yr (sen      |
|                            | creatinine at ULN, elderly) or greater than or equal to annually (normal renal function)),    |
|                            | CV function; lactic acidosis risk incl ketosis, hepatic impairment, prolonged fasting, poorly |
|                            | diabetes, excess alcohol intake; high dose > 2 g/day; elderly, debility; pregnancy (insulin   |
|                            | recommended), children esp prepubescent (confirm diagnosis; monitor effect on growth,         |
| Adverse Effects:           | GI upset; taste disturbance; vit B1, depletion, LFT abnormality, hepatitis, skin reaction, la |
|                            | acidosis (very rare); others, see full PI                                                     |
| Interactions:              | See Contra; alcohol, medication containing alcohol (avoid); sulfonylureas; glinides; insulin  |
|                            | esp loop diuretics; antihypertensives incl ACE inhibitors, Ca channel blockers (eg nifedipine |
|                            | blockers; beta,-agonists; vit K antagonists; cimetidine; glucocorticoids; tetracosactides; da |
|                            | ehlernenmanine (100 me/dau): NEATDs (mair imnais renal function)                              |
|                            |                                                                                               |

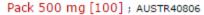

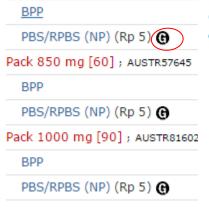

# Clicking on the will <sup>()</sup> provide a list of all bioequivalent PBS-listed brands available for generic substitution

| PBS I  | Brand Substitution                                                                                                    |
|--------|----------------------------------------------------------------------------------------------------|
| Intere | hangeable brands in this section are:                                                                                                    |
| Glibe  | nclamide: Daonil ↔ Glimel.                                                                                                    |
| Metfo  | $\textit{rmin:} \ Diabex \leftrightarrow APO\text{-}Metformin \leftrightarrow Chemmart \ Metformin \leftrightarrow Diaformin \leftrightarrow Formet \ Aspen \leftrightarrow Glucobete \leftrightarrow Glucophage \leftrightarrow Glucophage \leftrightarrow Glucophage \rightarrow Glucophage \rightarrow Glucopha$ |
| Metfo  | rmin 500 mg, 850 mg (Pharmacor) ↔ Metformin AN ↔ Metformin-GA ↔ Metformin Generichealth ↔ Metformin                                                                                                    |
| Ranba  | xy ↔ Metformin Sandoz ↔ Terry White Chemists Metformin.                                                                                                    |
| Diabe  | x 1000 $\leftrightarrow$ APO-Metformin 1000 $\leftrightarrow$ Chemmart Metformin 1000 $\leftrightarrow$ Diaformin 1000 $\leftrightarrow$ Formet Aspen 1000 $\leftrightarrow$ Glucobete                                                                                                    |
| 1000   | ↔ Metformin 1000 mg (Pharmacor) ↔ Metformin Generichealth 1000 mg Tablets ↔ Metformin Pfizer 1000 mg ↔                                                                                                    |
| Metfo  | min Ranbaxy 1000 mg ↔ Metformin Sandoz 1000 mg ↔ Terry White Chemists Metformin 1000.                                                                                                    |
| Metfo  | rmin XR: Diabex XR ↔ APO-Metformin XR ↔ Chemmart Metformin XR ↔ Diaformin XR ↔ Metex XR ↔ Terry White                                                                                                    |

3

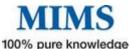

The Full PI is the TGA approved product information. The latest revision date is also listed. From this

section, you can also report adverse events and add medicines to the interaction checker

|                                                          | MGATEWAY                                                                                                    |                                                                                                    |
|----------------------------------------------------------|----------------------------------------------------------------------------------------------------|----------------------------------------------------------------------------------------------------|
| Abbreviated PI                                           | Full PI CMI                                                                                                    |                                                                                                    |
| op<br>harmacology<br>iontraindications<br>dverse Effects | Name of the medicine<br>Clinical Trials<br>Precautions<br>Dosage and Administration                                                                                                    | Description<br>Indications<br>Interactions<br>Overdosage<br>Poisons Schedule                                                                                                    |
| GA Approval Date                                         |                                                                                                    | Poisons Scheaule                                                                                                    |
|                                                          |                                                                                                    |                                                                                                    |
| se in pregnancy : C 🕧                                    |                                                                                                    |                                                                                                    |
| report a                                                 | an Adverse Reaction                                                                                                    |                                                                                                    |
|                                                          | Aetformin hydrochloride E<br>Abbreviated PI<br>op<br>harmacology<br>iontraindications<br>dverse Effects<br>vesentation<br>GA Approval Date<br>DIMDeny:<br>IMS Class:<br>RTG:<br>RTG:<br>RtG:<br>Register<br>report a | Aetformin hydrochloride       INGATEWAY         Abbreviated PI       Full PI       CMI         op       Name of the medicine         harmacology       Clinical Trials         contraindications       Precautions         dverse Effects       Dosage and Administration         GA Approval Date       Storage         Dimpany:       Alphapharm I         IMS Class:       Hypoglycaemic agents I         se in pregnancy:       C I         RTG:       Registered Medicine I         report an Adverse Reaction       I |

#### Checking drug to drug interactions

The Integrations checker provides evidence based information in drug to drug interactions and drug allergy. The additional module from IMgateway delivers comprehensive evidence based interaction between prescription medicines and food, complimentary medicines, traditional Chinese Medicines and Japanese Kampo medicines. If you

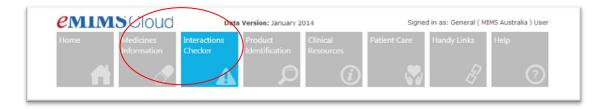

You can access the Interactions Checker by clicking the Interactions box located at the top of your screen or alternatively you will be taken to the page after adding the medicines from the PI, API or CMI via the  $\checkmark$  icon or the **IMGATEWAY** icon if it is an interaction between the drug being viewed and a complementary medicine/herb/food.

The results will display all products that that interact with the selected drug administration.

| Molecule                                  | Route    | Interacting Molecule | Route    | Severity | Documentation<br>Level |
|-------------------------------------------|----------|----------------------|----------|----------|------------------------|
| Caduet 10/10<br>Tablets<br>[Atorvastatin] | Systemic | Amprenavir           | Systemic | 1-Severe | 1-Well Establish       |
| Caduet 10/10<br>Tablets<br>[Atorvastatin] | Systemic | Atazanavir           | Systemic | 1-Severe | 1-Well Establish       |
| Caduet 10/10<br>Tablets<br>[Atorvastatin] | Systemic | Atazanavir sulfate   | Systemic | 1-Severe | 1-Well Establish       |

Click on the headers on the results page to sort drugs alphabetically, by severity, level of documentation and route of

Click on the interaction you wish to view to see the details.

A Panel on the right allows you to navigate quickly through the relevant interactions

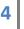

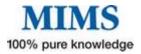

# **M** Using the drug/allergy interactions checker

| Interactions Checker                                                      |          |                         |                 | Tick the Known Allergies box to<br>activate the drug allergy<br>interactions checker |                        |                                                                                                    |
|---------------------------------------------------------------------------|----------|-------------------------|-----------------|--------------------------------------------------------------------------------------|------------------------|----------------------------------------------------------------------------------------------------|
| MIMS                                                                      | IMg      | ateway                  |                 |                                                                                      | Add 1 or more m        | edications                                                                                                    |
| Drugs     Medications:     X Celebrex (C Known Allergies     X Sulfametho |          |                         |                 |                                                                                      | make sure you u        | ergies search box<br>se either a brand<br>only. You can add<br>wish to check.                                         |
| Please refer to Di                                                        | sclaimer |                         |                 | ,                                                                                    | clear all search       | The results will show<br>the number of drug<br>to drug interactions<br>and, if there is a drug<br>allergy, the number |
| Filters: Severity Lo                                                      |          | ergies                  | umentation Leve | I All Documentations                                                                 | •                      | displays on the<br>Allergies tab                                                                                      |
| Total Results: 102                                                        | 2        |                         |                 |                                                                                      |                        | Click on the Allergies                                                                                                |
| Molecule                                                                  | Route    | Interacting<br>Molecule | Route           | Severity                                                                             | Documentation<br>Level | Click on the Allergies<br>Tab to view the                                                                             |
| Celebrex<br>(Capsules)<br>[Celecoxib]                                     | Systemic | Aspirin                 | Systemic        | 1-Severe                                                                             | 2-Good                 | details                                                                                                    |
| Celebrex                                                                  | Systemic | Choline salicylate      | Systemic        | 1-Severe                                                                             | 2-Good                 |                                                                                                    |

| otal Results: 1             |                           |                                                                  |
|-----------------------------|---------------------------|------------------------------------------------------------------|
| Molecule                    | Known Allergy             | Interaction                                                      |
| Celebrex (Capsules) [COX-   | Sulfamethoxazole          | Patient may be allergic to Celebrex (Capsules) [COX-2 inhibitors |
| 2 inhibitors (sulfonamide)] | [Sulfonamide antibiotics] | (sulfonamide)] due to cross sensitivity with the known allergen  |
|                             |                           | Sulfamethoxazole [Sulfonamide antibiotics].                      |
|                             |                           | References:                                                      |

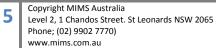

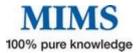

## M Product Identification

M Shape

To refine the number of images returned The Product Identification section provides an advanced product image search by offering a choice of search criteria

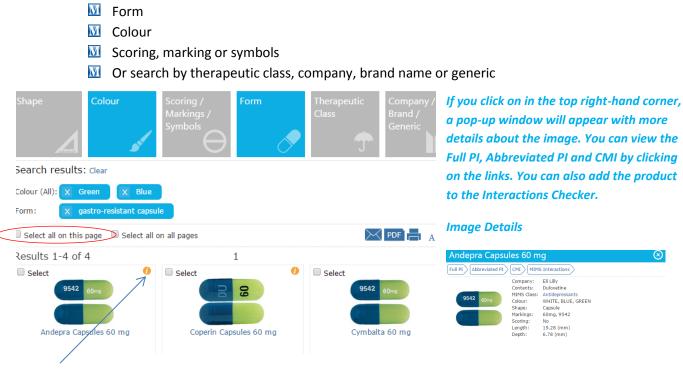

You can select all images to or one by ticking the relevant box to select an image or set of images for printing, emailing, bookmarking or saving as a PDF.

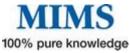

EMIMSCloud provides more than just medicines information – patient care and clinical resources are also available from the resources tool har.

# M Clinical Resources

Clicking on the tool bar will provide with the choices laid out below

#### Clinical Resources

| Disease Index                                           | MIMS Companion                            | Cardiovascular Risk<br>Chart                              |
|---------------------------------------------------------|-------------------------------------------|-----------------------------------------------------------|
| CYP450 Drug<br>Interactions                             | Medications that<br>should not be crushed | Infectious Diseases -<br>Exclusion Periods from<br>School |
| Medicines in Pregnancy                                  | Reference Intervals -<br>Normal Values    | Drugs in Sport - WADA<br>Guide                            |
| Brand Substitution and<br>Therapeutic Group<br>Premiums |                                           |                                                           |

We recommend for first-time users to take some time reviewing this section.

The content is very comprehensive and will support your clinical practice

## Disease Index

**Disease Index:** This comprehensive collection of disease state articles, all written by medical specialist, will provide you with detailed learning and refresher information about the disease itself, clinical features, diagnosis, management principle and pharmacological

agents for treatment. You can browse the list of articles or type what you are looking for in the search bar.

You can search or browse by condition,

symptoms, syndrome, signs, investigation or

#### Disease Index

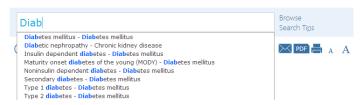

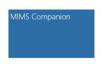

pathology

MIMS Companion: The MIMS Companion is a concise reference of symptoms, signs, investigation, pathology, syndromes and treatment. MIMS Companion enables users to deal with a disease in the way that the patient presents and

provides assistance with the possible causes of the signs and symptoms.

## **MIMS** Companion

You can search or browse by condition, symptoms, syndrome, signs, investigation or pathology

Browse Condition, Symptom, Syndrome, Sign, Investigation or Pathology Search Tips

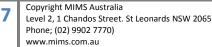

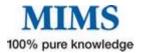

# Take some time to review Clinical Resources there are many ptices of informationthat will prove valuable

- Cardiovascular Risk Chart Click for a PDF of this quick reference guide is for use by health professionals for primary prevention of cardiovascular disease (CVD\*). It provides a summary of the key steps involved in assessing and managing absolute cardiovascular disease risk.
- CYP450 Drug Interactions Click here to view a table which has been designed for use in conjunction with MIMS abbreviated entries that describe the interactions of a drug in terms of effects on cytochrome P450 isoenzymes.
- Medications that should not be crushed
- Infectious Diseases Gives you information on Exclusion Periods from School National Health & Medical Research Council (NHMRC) - December 2005. Recommended Minimum Exclusion Periods for infectious conditions for Schools, Preschools and Child Care Centres
- Medicines in Pregnancy
- M Reference Intervals Normal Values
- Drugs in Sport WADA Guide World Anti-Doping Code 2013 Prohibited List (Valid 1 January 2013 to 31 December 2013). Adapted from the World Anti-Doping Agency (WADA) website (2013 Prohibited List, International Standard).
- M Brand Substitution and Therapeutic Group Premiums

### MPatient Care

This section contains useful patient counselling tools, calculators, handouts and diagrams to support a patient-centred approach.

**MIMS Medical Images -** Current topic offerings include basic science titles in anatomy, physiology, embryology, neuroscience and pathology. In Clinical medicine the titles include obstetrics and gynaecology, cardiology, internal medicine and orthopaedics.

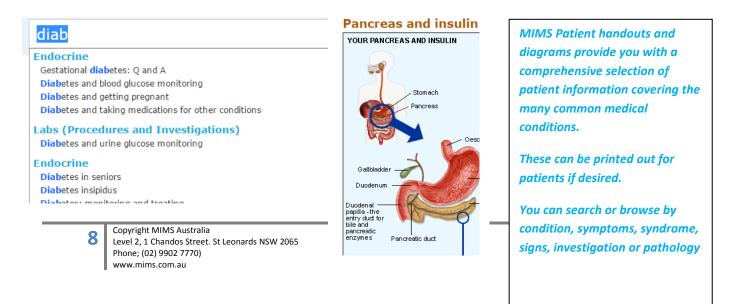

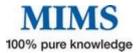

Just one of Tools and Calculators you will find the Patient Care

| ( | Creatinine Cleara                                                                                                    | ance (Co                | ockcroft-Gault | ) - Ideal |
|---|----------------------------------------------------------------------------------------------------|-------------------------|----------------|-----------|
|   | Body Weight                                                                                                    |                         |                |           |
| ( | Tools & Calculators                                                                                                    |                         |                |           |
|   | Creatinine Clearance (Cockcroft-Gault) - Ideal Bd<br>Creatinine dearance is a useful measure of appr<br>Gault Creatinine Clearance Formula can be used | roximating the Glomerul |                |           |
|   | Gender                                                                                                    | Male 🔻                  |                |           |
|   | Age                                                                                                    |                         | years 🔻        |           |
|   | Weight                                                                                                    |                         | kg 🔻           |           |
|   | Creatinine                                                                                                    |                         | mg/dL 🔻        |           |
|   | Height                                                                                                    |                         | cm 🔻           |           |
|   |                                                                                                    | Calculate               |                |           |
|   | Results<br>Creatinine Clearance<br>Creatinine Clearance (By Ideal Body Weight)                                                                         |                         |                |           |

#### Want further information? There are training videos on the website <u>here</u>

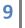